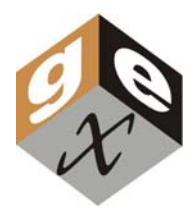

*The CCD (charged coupled device) Bar Code Reader was selected for use with the GEX WINdose***™** *System and WINdose for Excel software because it is easy to use and requires no special software to install.* 

## **Instructions for Use**

Unpack the shipping carton and remove the protective wrappings. Plug the USB connection cable into a USB port on the computer. The bar code reader uses computer power, so there is no separate power cable for it. The bar code reader should beep, indicating that it is connected and receiving power from the computer.

Assemble the reader stand and position it near the spectrophotometer. Place the reader in the bracket.

## **Programming:**

The bar code reader is preset by GEX Corporation for use with the *WINdose* for Excel software. If the reader is not set properly to tab to the next cell after an entry, the bar code entry sets are below for easy programming. Pass the 'SET' code under the scanner. The scanner will start beeping continuously. Scan the next two bar codes. A beep and a green light indicate that the code was read. Hold the 'END' code under the scanner. The scanner will stop beeping and save the information in its own memory.

The trigger should also be disabled so that the bar code reader is reading continuously. If it is not, use the bar code set below to disable the trigger. Scan the 'SET' bar code and the scanner will start beeping continuously. Then scan the 'Disable

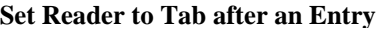

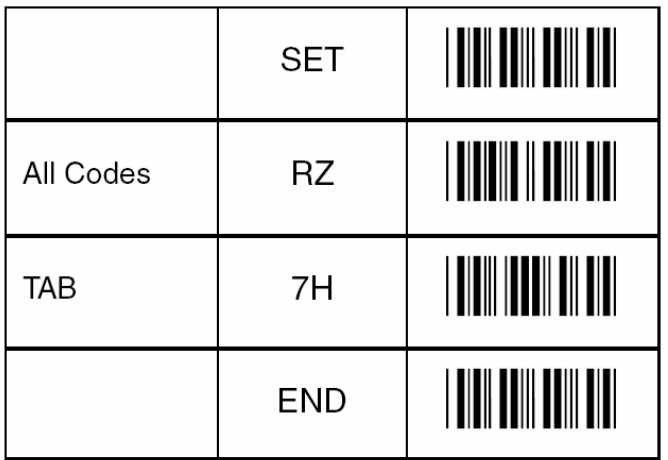

Trigger' bar code, then the 'END' bar code. The red scanlight should remain on.

# **Operation**

Simply pass the bar-coded dosimeter pouch under the reader head. A beep indicates that the characters have been read. Verify the value of the data entry to the GEX *WINdose for Excel* software worksheet against the number on each bar code.

## **Calibration**

None required.

## **Cleaning**

The only user maintenance required is to clean the scan window if necessary. Wipe the scan window with a soft cloth or swab moistened with water. Gently wipe the window again with a dry cloth, or allow to air dry.

### **Turn-Off use of the Trigger**

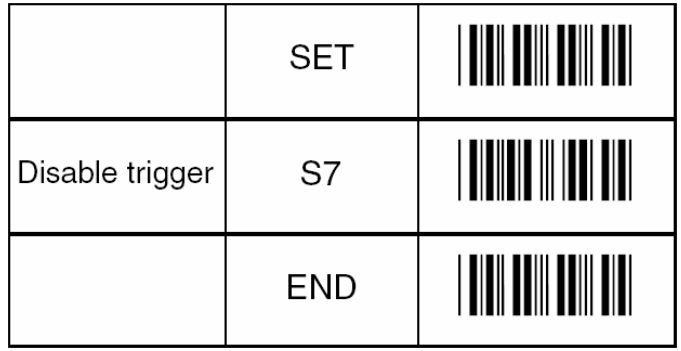

©2009 GEX Corporation. B3WINdose and WINdose are trademarks of GEX Corporation.